# <span id="page-0-0"></span>**PEMBUATAN APLIKASI MEDIA PEMBELAJARAN TATASURYA UNTUK TINGKAT SEKOLAH DASAR MENGGUNAKAN** *AUGMENTED REALITY*

## **TUGAS AKHIR**

Diajukan Untuk Memenuhi Salah Satu Syarat Mencapai Gelar Sarjana Komputer Program Studi Teknik Informatika Universitas Sahid Surakarta

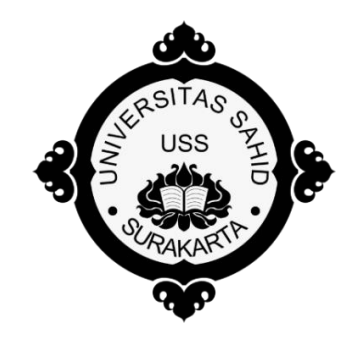

Disusun Oleh:

# **BRIAN PANDIET NUGROHO NIM. 2015062008**

# **PROGRAM STUDI TEKNIK INFORMATIKA FAKULTAS TEKNIK UNIVERSITAS SAHID SURAKARTA 2017**

# **SURAT PERNYATAAN ORISINALITAS KARYA ILMIAH**

<span id="page-1-0"></span>Saya mahasiswa Program Studi Teknik Informatika Fakultas Teknik Universitas Sahid Surakarta yang bertanda tangan dibawah ini ,

## Nama : **BRIAN PANDIET NUGROHO** NIM : **2015062008**

Menyatakan dengan sesungguhnya bahwa Tugas Akhir

# Judul : **PEMBUATAN APLIKASI MEDIA PEMBELAJARAN TATASURYA UNTUK TINGKAT SEKOLAH DASAR MENGGUNAKAN** *AUGMENTED REALITY*

adalah benar-benar karya yang saya susun sendiri. Apabila di kemudian terbukti bahwa saya ternyata melakukan tindakan menyalin atau meniru tulisan/karya orang lain seolah-olah hasil pemikiran saya sendiri, saya bersedia menerima sanksi sesuai peraturan yang berlaku di Universitas termasuk pencabutan gelar yang telah saya peroleh.

Demikian surat pernyataan ini saya buat dengan sebenar-benarnya dan apabila di kemudian hari terbukti melakukan kebohongan maka saya sanggup menanggung segala konsekuensinya.

Surakarta, Agustus 2017

Yang menyatakan

#### **BRIAN PANDIET NUGROHO**

**NIM. 2015062008**

# <span id="page-2-0"></span>**PERNYATAAN PERSETUJUAN PUBLIKASI KARYA ILMIAH UNTUK KEPENTINGAN AKADEMIS**

Sebagai Civitas Akademik Universitas Sahid Surakarta, saya yang bertanda tangan di bawah ini :

Nama : BRIANPANDIET NUGROHO

NIM : 2015062008

Program Studi : Teknik Informatika

Fakultas : Teknik

Jenis Karya : Tugas Akhir

Demi pengembangan ilmu pengetahuan, menyetujui untuk memberikan kepada Universitas Sahid Surakarta Hak Bebas Royalti Noneksklusif *(Non-exclusive Royalti Free Right)* atas Tugas Akhir saya yang berjudul : Pembuatan Aplikasi Media Pembelajaran Tatasurya Untuk Tingkat Sekolah Dasar Menggunakan *Augmented Reality.*

Beserta instrument/desain/perangkat (jika ada). Berhak menyimpan, mengalihkan bentuk, mengalih mediakan, mengelola dalam bentuk pangkalan data (*database*), merawat serta mempublikasikan karya ilmiah saya selama tetap mencantumkan nama saya sebagai penulis (*author*) dan Pembimbing sebagai *co-author* atau pencipta dan juga sebagai pemilik Hak Cipta.

Demikian pernyataan ini saya buat dengan sesungguhnya secara sadar tanpa paksaan dari pihak manapun.

> Dibuat di : Surakarta Pada Tanggal : Agustus 2017 Yang membuat pernyataan,

## **BRIAN PANDIET NUGROHO NIM. 2015062008**

\*) coret yang tidak perlu

## **LEMBAR PERSETUJUAN**

## <span id="page-3-0"></span>**PEMBUATAN APLIKASI MEDIA PEMBELAJARAN TATASURYA UNTUK TINGKAT SEKOLAH DASAR MENGGUNAKAN** *AUGMENTED REALITY*

Disusun oleh:

### **BRIAN PANDIET NUGROHO**

#### **NIM. 2015062008**

Tugas Akhir ini telah disetujui untuk dipertahankan Di hadapan dewan penguji

pada tanggal .....................................

**Pembimbing I**

**Pembimbing II**

**Sri Huning Anwariningsih, ST, M.Kom** NIDN. 0017067901

**Astri Charolina, S.Kom** NIDN. 0627088301

Mengetahui, Ketua Program Studi Teknik Informatika

**Firdhaus Hari Saputro A.H, ST., M.Eng** NIDN. 0614068201

### **LEMBAR PENGESAHAN**

## <span id="page-4-0"></span>**PEMBUATAN APLIKASI MEDIA PEMBELAJARAN TATASURYA UNTUK TINGKAT SEKOLAH DASAR MENGGUNAKAN** *AUGMENTED REALITY*

Disusun oleh:

### **BRIAN PANDIET NUGROHO**

### **NIM. 2015062008**

Tugas Akhir ini telah diterima dan disahkan oleh dewan penguji Skripsi Program Studi Teknik Informatika Universitas Sahid Surakarta pada hari .......................tanggal .........................

Dewan Penguji

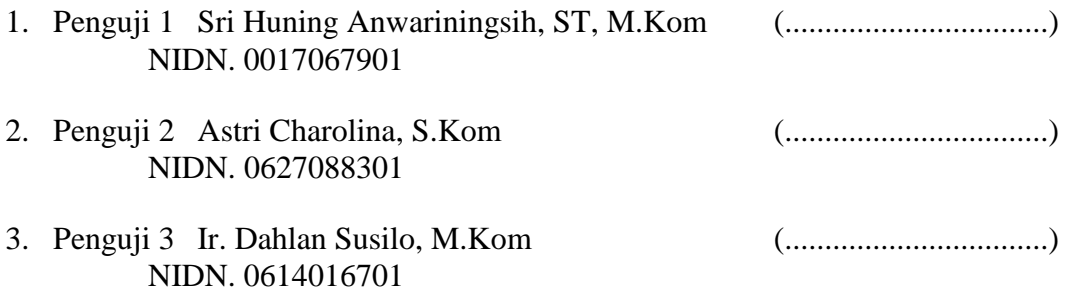

Mengetahui,

Ketua Program Studi Teknik Informatika

Dekan Fakultas Teknik

**Firdhaus Hari Saputro A.H, ST., M.Eng** NIDN. 0614068201

**Ir. Dahlan Susilo, M. Kom** NIDN. 0614016701

## **HALAMAN MOTTO**

### <span id="page-5-0"></span>"Different people value Different things"

(Brian Pandiet Nugroho)

# "open Your MOUTH ONLY IF WHAT YOU ARE GOING TO SAY IS MORE BEAUTIFUL THAN SILENCE"

(ANONIM)

## <span id="page-6-0"></span>**HALAMAN PERSEMBAHAN**

Tugas Akhir ini penulis persembahkan kepada:

1. Ibu, Bapak, kakak, serta keluarga tercinta yang telah memberikan segala nasehat, dukungan, motivasi, bimbingan dan DO'A terbaik kepada penulis.

### **KATA PENGANTAR**

### <span id="page-7-0"></span>*Assalamu'alaikum Warohmatullohi Wabarokatuh.*

*Bismillahirrohmanirrohim,* segala puji dan syukur penulis panjatkan kepada Allah SWT*,* yang telah memberikan rahmat dan petunjuk-Nya sehingga akhirnya penulis mampu menyelesaikan Tugas Akhir (TA) dengan judul "**PEMBUATAN APLIKASI MEDIA PEMBELAJARAN TATASURYA UNTUK TINGKAT SEKOLAH DASAR MENGGUNAKAN** *AUGMENTED REALITY*" dan menuliskan laporannya.

Maksud dari penulisan laporan TA ini adalah untuk memenuhi persyaratan menyelesaikan program Strata Satu (S1) pada program studi Teknik Informatika, Fakultas Teknik, Universitas Sahid Surakarta.

Dalam pelaksanaan TA serta pembuatan laporannya, penulis banyak mendapat bantuan dari berbagai pihak. Dengan bantuan Allah SWT melalui tangan mereka, penulis dapat menyelesaikannya dengan lancar. Untuk itu penulis sampaikan rasa hormat dan menghaturkan rasa terima kasih kepada:

- 1. Bapak Prof. Dr. Trisno Martono, MM, selaku Rektor Universitas Sahid Surakarta atas kesempatan yang diberikan guna menempuh studi Strata Satu (S1) di Universitas Sahid Surakarta.
- 2. Bapak Ir. Dahlan Susilo, M.Kom, selaku Dekan Fakultas Teknik Universitas Sahid Surakarta.
- 3. Bapak Firdhaus Hari Saputro A.H, ST., M.Eng, selaku Ketua Program Studi Teknik Informatika Universitas Sahid Surakarta dan Ilmu Pengetahuan Alam Universitas Sebelas Maret Surakarta.
- 4. Sri Huning Anwariningsih, ST, M.Kom selaku pembimbing I dan Astri Charolina, S.Kom Selaku pembimbing II yang telah memberikan bimbingan, nasehat, kritik dan saran selama penyusunan tugas akhir dan pembuatan laporan tugas akhir.
- 5. Bapak dan Ibu Dosen Program Studi Teknik Informatika Fakultas Teknik Universitas Sahid Surakarta atas bimbingan, ilmu dan

kesabaran yang diberikan, sehingga penulis dapat menerapkan ilmu yang telah disampaikan.

- 6. Seluruh staff dan karyawan Universitas Sahid Surakarta yang telah membantu dan mendukung kelancaran studi di Universitas Sahid Surakarta.
- 7. Segenap Keluarga tercinta yang selalu memberikan dukungan dan semangat serta dukungan moril dan materil.

Semoga apa yang telah dituliskan dalam laporan Tugas Akhir ini dapat memberikan manfaat kepada pembaca.

*Wassalamu'alaikum Warohmatullohi Wabarokatuh.*

Surakarta, Agustus 2017

Penulis

## **DAFTAR ISI**

<span id="page-9-0"></span>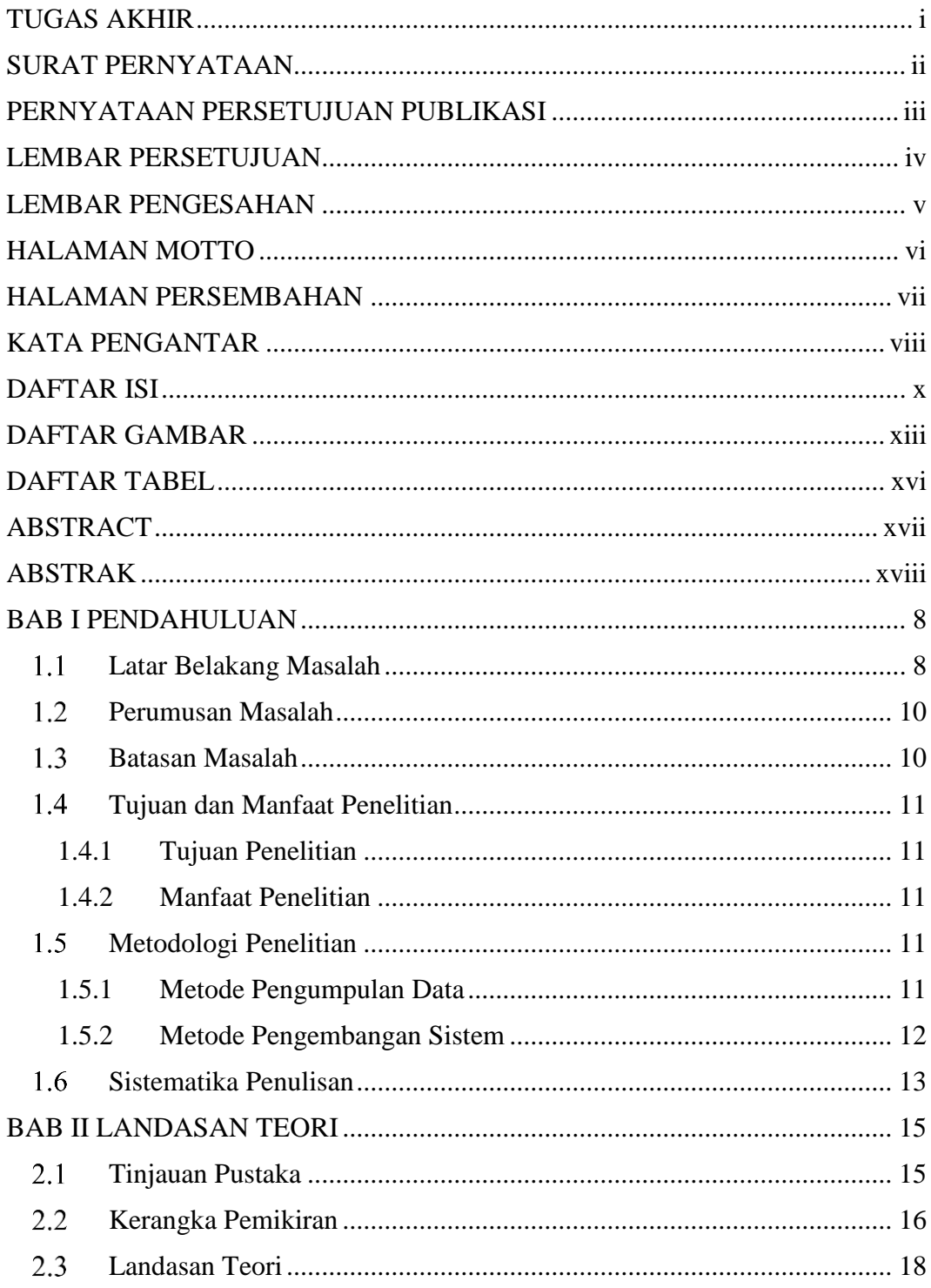

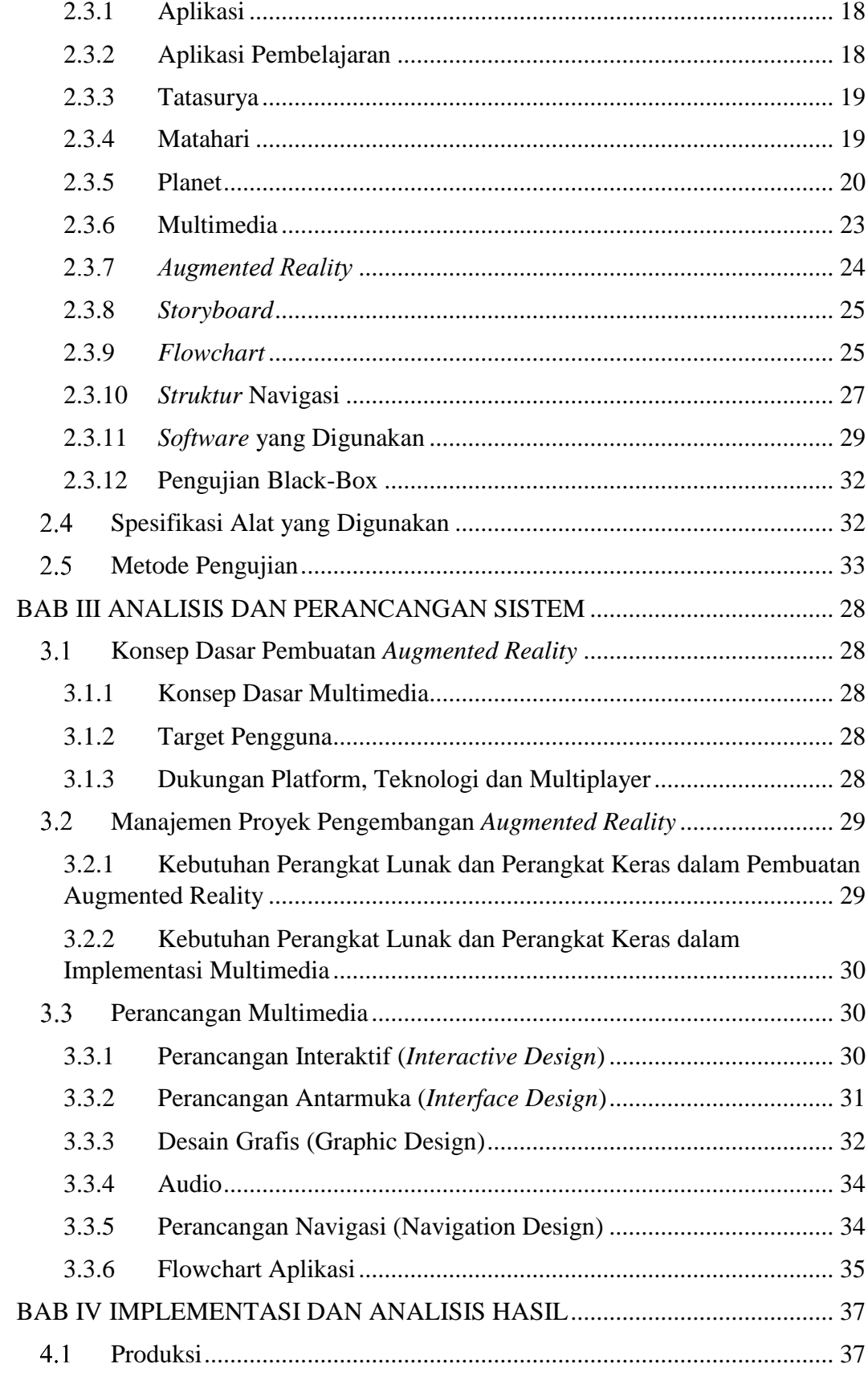

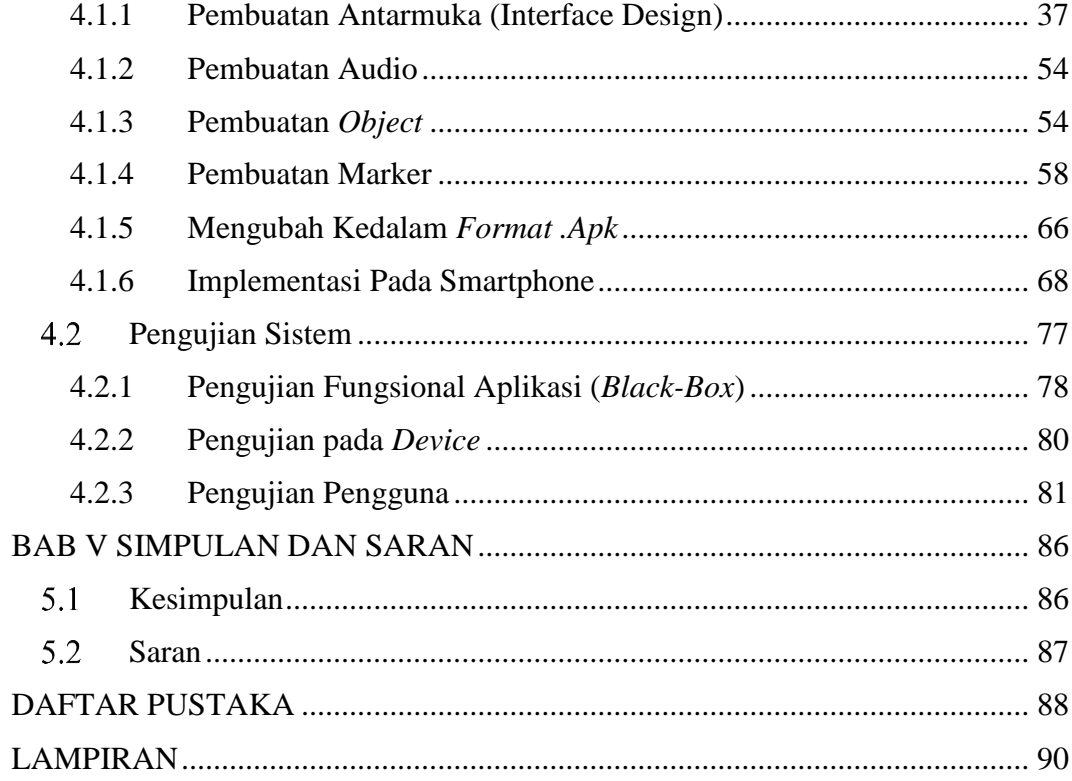

### **DAFTAR GAMBAR**

<span id="page-12-0"></span>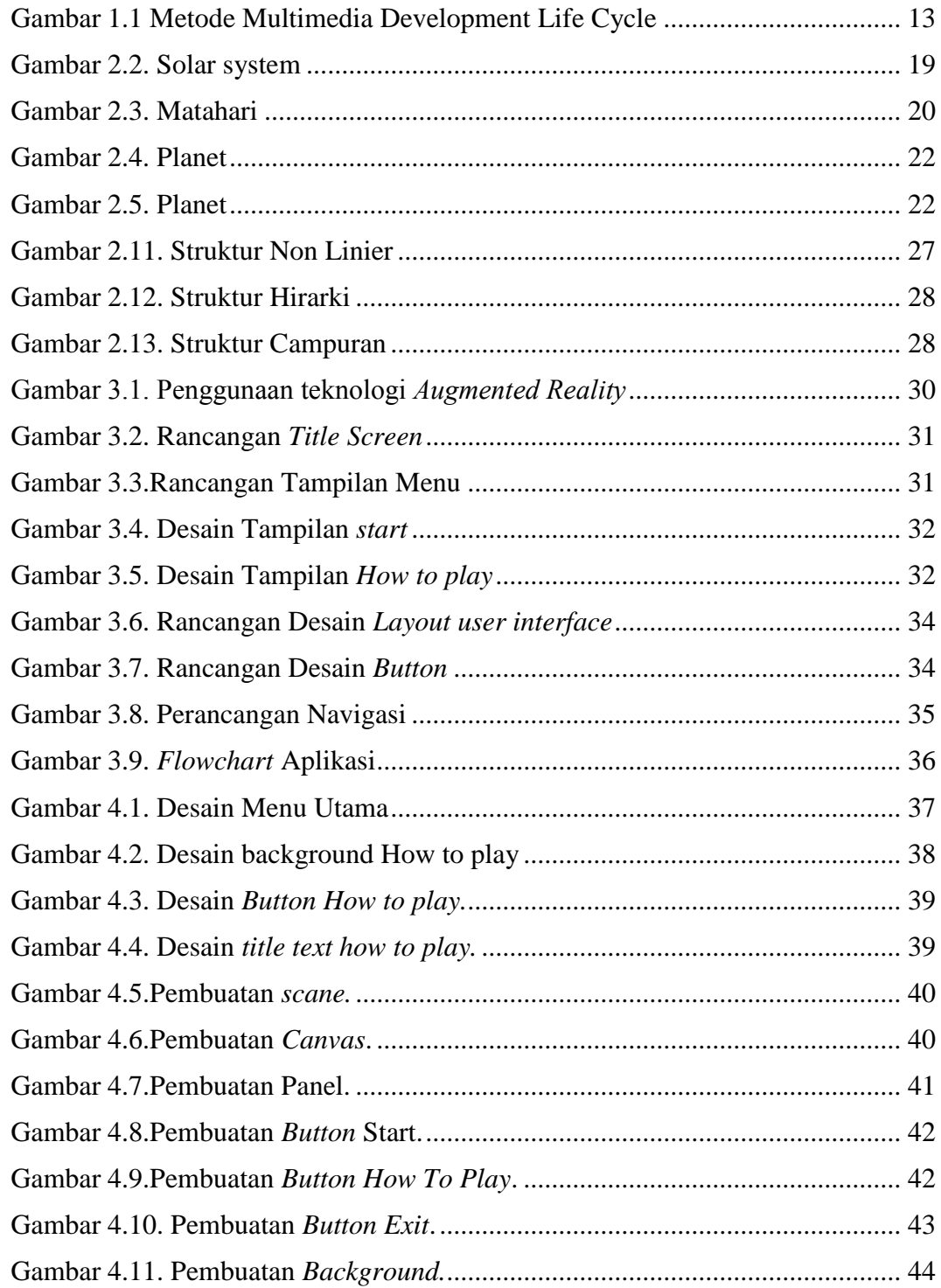

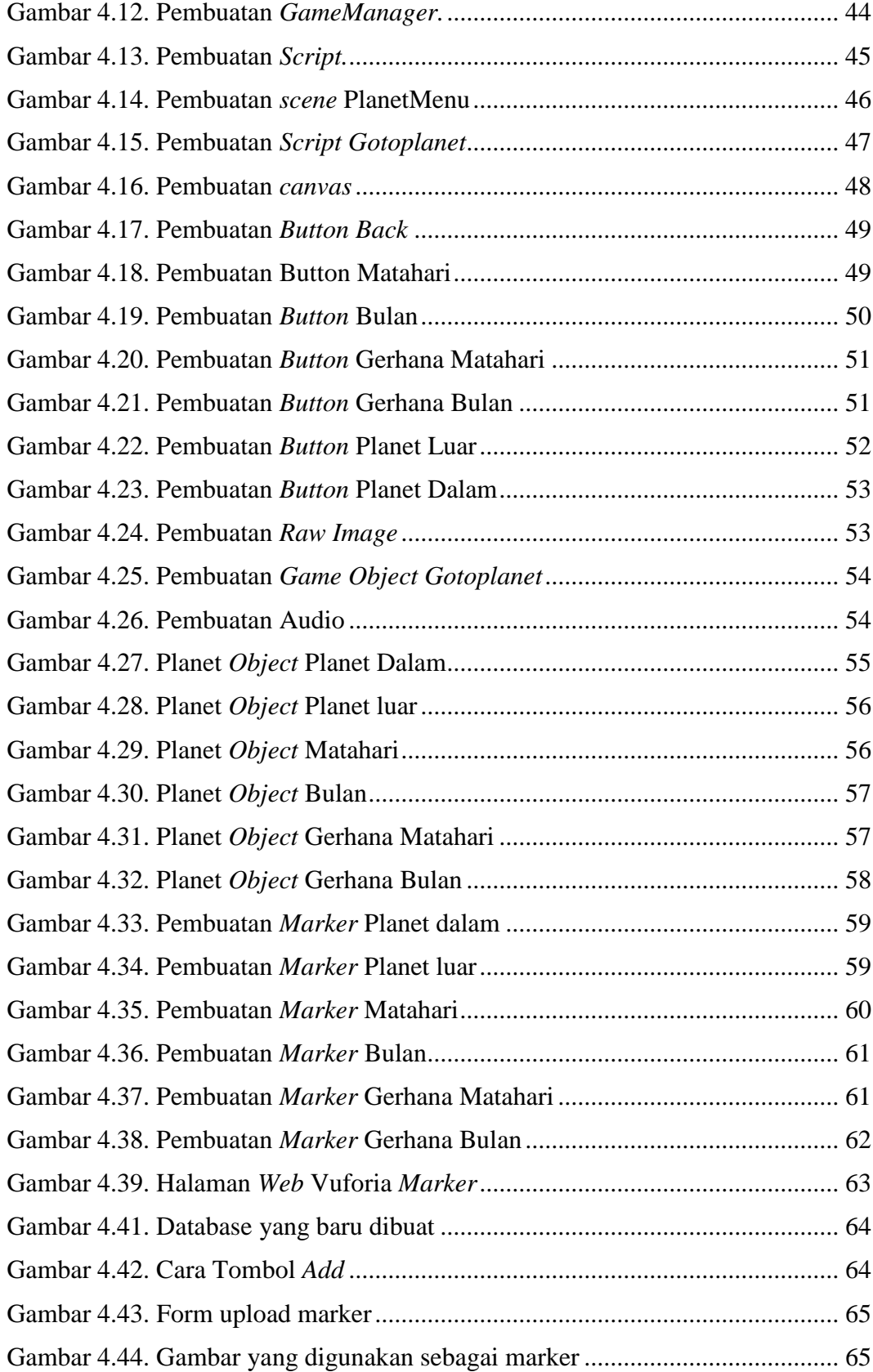

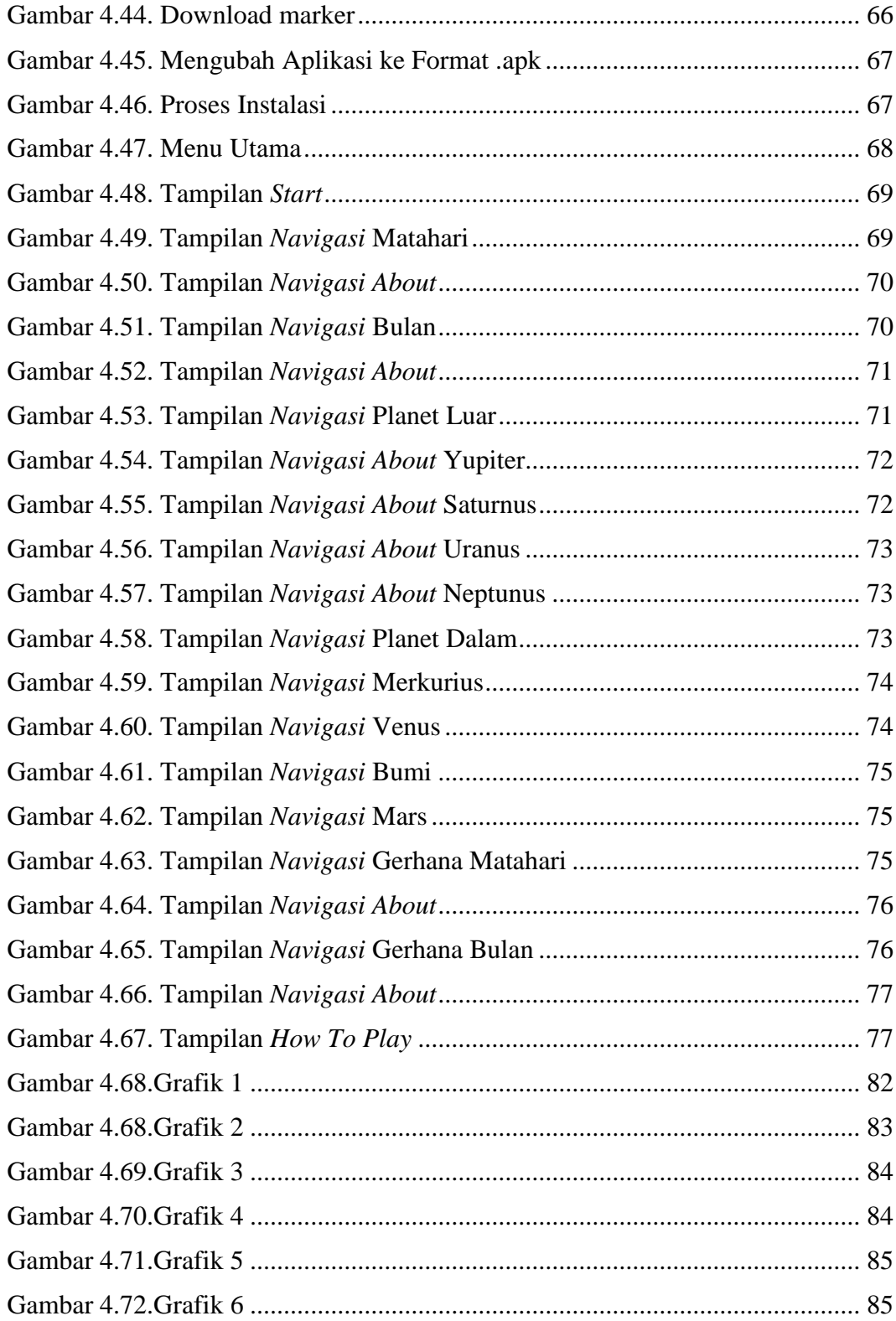

## **DAFTAR TABEL**

<span id="page-15-0"></span>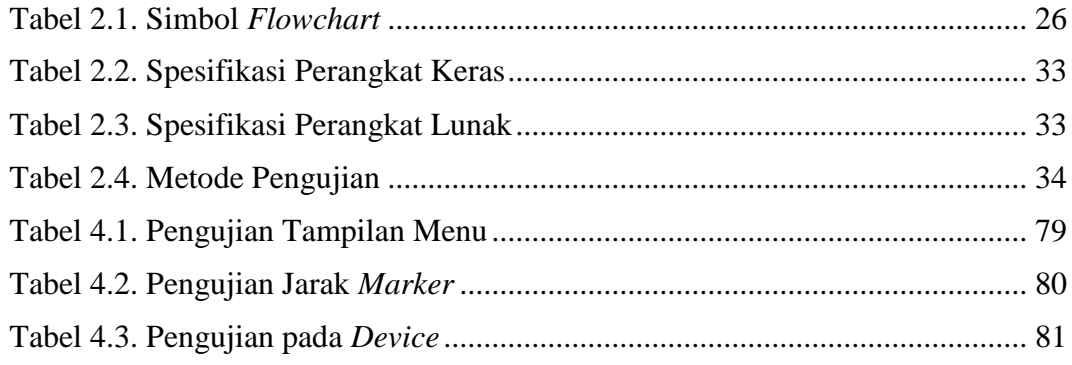

#### **ABSTRACT**

<span id="page-16-0"></span>One of information technology development in multimedia sector to provide solar system learning media to the  $5<sup>th</sup>$  graders of Elementary School in learning uses augmented reality technology. The Purpose of research to develop an interactive learning media that can feature 3-dimensional object using augmented reality, so that the students expectedly understand more easily the solar system learning material in Elementary School.

The methods of collecting data used in this research were library study and documentation, while system development method was carried out using *Multimedia Development Life Cycle* (MDLC). This application was developed using 3D Max software to prepare 3D objects, Unity 3D to prepare *augmented reality*, Photoshop and CorelDraw to prepare layout, bookmark and card design, application has been tried with *black-box*, device testing and user testing, black test result -box can be said all scripts are used as expected. The result of this research is to implement augmented reality as a learning medium for the  $5<sup>th</sup>$  grade of elementary school so it is very interesting and help overcome the saturation of students to learn the material of the solar system and create a fun learning atmosphere for the students.

Test results from the aspect of the application running smoothly, applications and applications android, applications and also compatible applications on laptops with at least 1GB. The test results of the users to 35 students as testee, where the answer largely stated good very well so that the application made in accordance with the expected.

Keywords: Augmented Reality, Grade 5 Elementary School, Solar System, Unity

#### **ABSTRAK**

<span id="page-17-0"></span>Salah satu pengembangan dari teknologi informasi di bidang multimedia berupa media pembelajaran tatasurya kepada siswa kelas 5 Sekolah Dasar agar lebih mudah dalam mempelajari materi tatasurya menggunakan teknologi *augmented reality.* Tujuan dari adanya penelitian adalah membuat media pembelajaran interaktif yang dapat menampilkan objek 3 dimensi menggunakan *augmented reality,* diharapkan siswa lebih mudah dalam memahami materi pelajaran tatasurya pada Sekolah Dasar.

Metode pengumpulan data dalam penelitian ini menggunakan observasi, studi pustaka dan dokumentasi sedangkan metode pengembangan sistem menggunakan metode *Multimedia Development Life Cycle* (MDLC). Pembuatan aplikasi ini menggunakan berbagai *software* yaitu 3D Max untuk pembuatan objek 3D, Unity 3D untuk membuat *augmented reality*, Photoshop dan CorelDraw untuk membuat desain *layout*, *marker* dan kartu, pengujian aplikasi menggunakan *blackbox,* pengujian *device* dan pengujian pengguna, hasil pengujian *black-box* dapat dikatakan seluruh *script* yang digunakan sesuai dengan yang diharapkan. Hasil penelitian ini adalah mengimplementasikan *augmented reality* sebagai media pembelajaran tatasurya untuk kelas 5 Sekolah Dasar sehingga sangat menarik dan membantu mengatasi kejenuhan siswa untuk belajar materi tatasurya dan tercipta suasana belajar yang menyenangkan bagi para siswa.

Hasil pengujian dari aspek aplikasi berjalan dengan lancar, desain warna dan tataletak menu pada aplikasi, menu dan fitur, aplikasi mempermudah dalam belajar, tidak terjadi *error* pada aplikasi dan *device* android juga menunjukkan aplikasi telah *compatible* di semua *smartphone* dengan RAM minimal 1GB. Hasil pengujian pengguna kepada 35 siswa sebagai *testee*, dimana respon sebagian besar menyatakan baik hingga sangat baik sehingga aplikasi yang dibuat sesuai dengan yang diharapkan.

Kata kunci: *Augmented Reality*, Kelas V SD, Tatasurya, Unity